# **Plugin Mouseover**

*Introduced in [Tiki3](https://doc.tiki.org/Tiki3)*

Use this [wiki plugin](https://doc.tiki.org/Wiki-Plugins) to display hidden content by mousing over text.

#### **Parameters**

Display hidden content by mousing over text *Introduced in Tiki 3. Required parameters are in* **bold**. [Go to the source code](https://gitlab.com/tikiwiki/tiki/-/blob/master/lib/wiki-plugins/wikiplugin_mouseover.php) *Preferences required:* wikiplugin\_mouseover

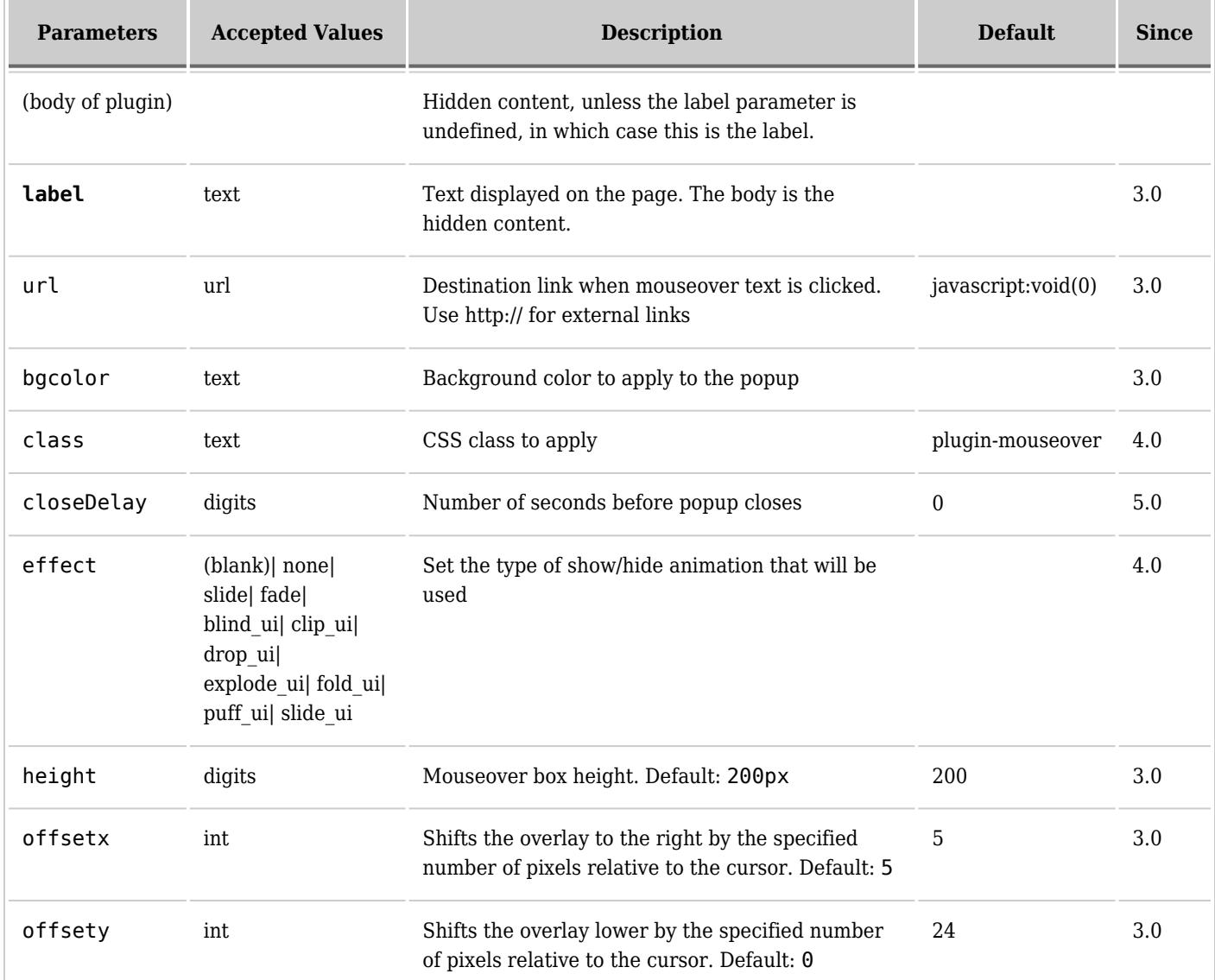

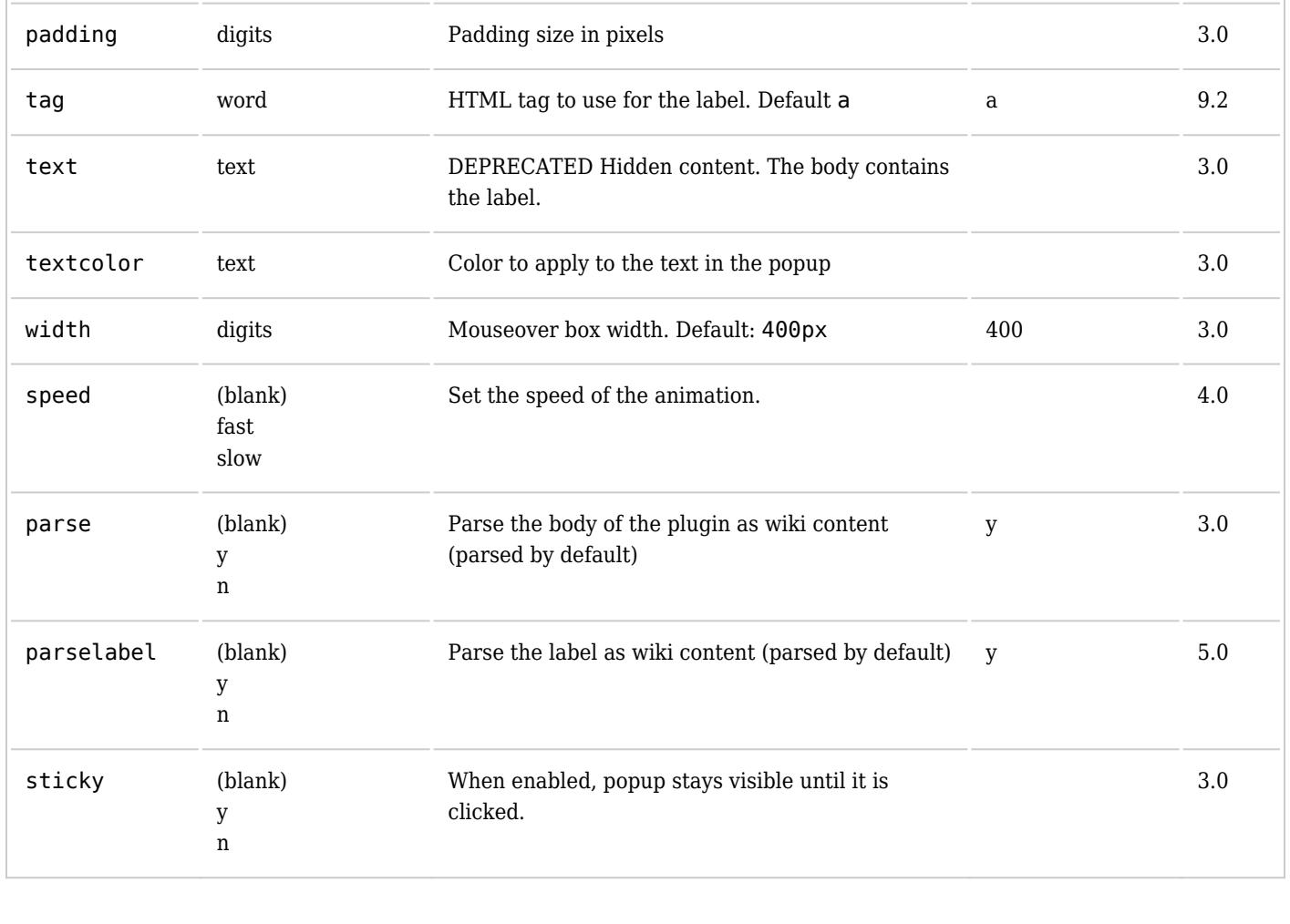

# **Examples**

### **Non-sticky Mouseover**

*This code:*

{MOUSEOVER(label="Hello" offsetx="4" offsety="15")}Hello over there. It's fine!{MOUSEOVER}

*Would produce:* Hello

# **Sticky Mouseover with Tiki Syntax**

*This code:*

{MOUSEOVER(label="Sticky" sticky="y" parse="y" offsetx="4" offsety="15")}This is a ''sticky'' popup{MOUSEOVER}

*Would produce:* Sticky